# **Distribution EOLE - Tâche #34534**

Scénario # 34533 (Terminé (Sprint)): Disposer d'une vue synthétique des droits existants sur l'arborescence d'un partage samba

# **Disposer d'une vue synthétique des droits existants sur l'arborescence d'un partage samba**

25/08/2022 15:23 - Thierry Bertrand

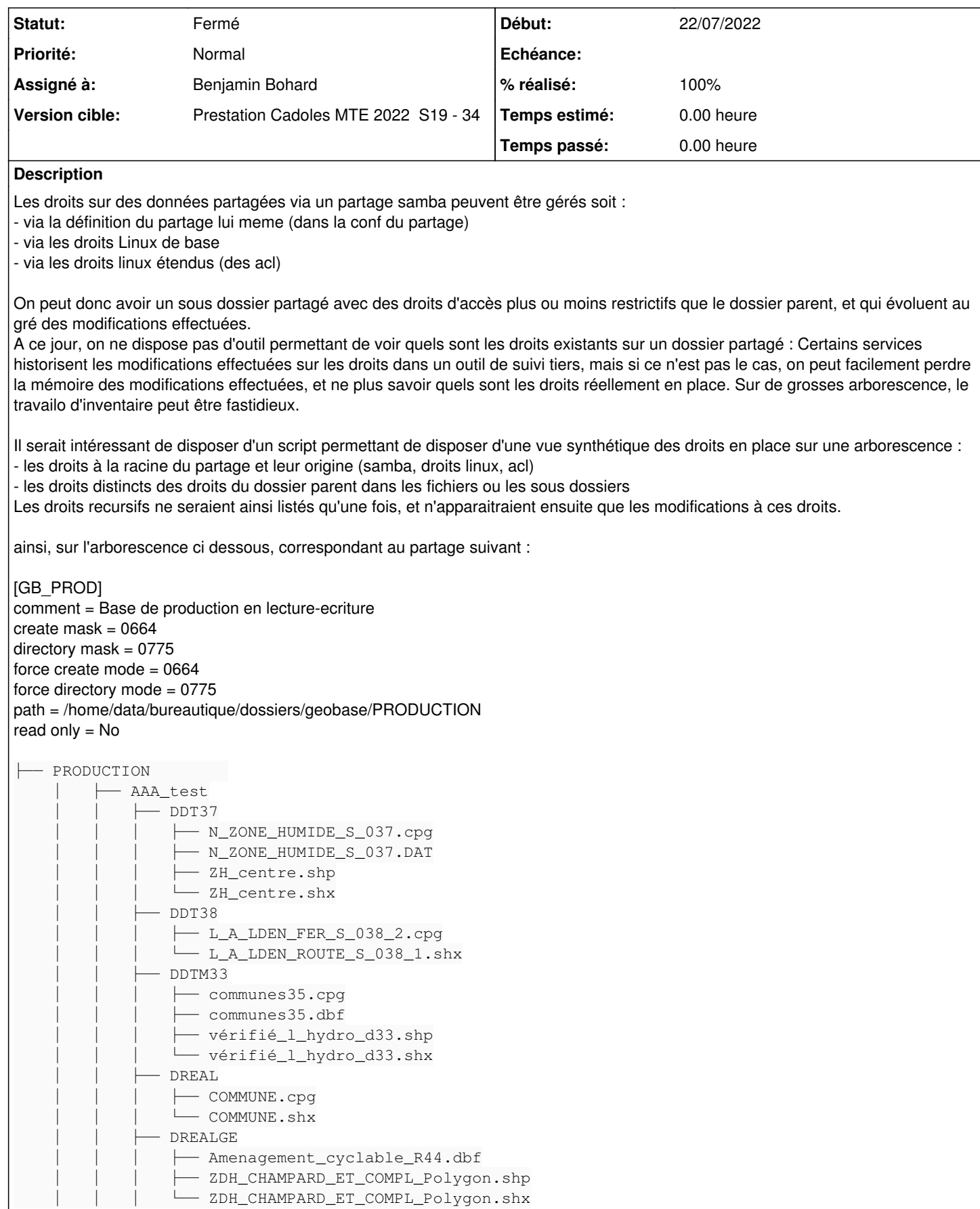

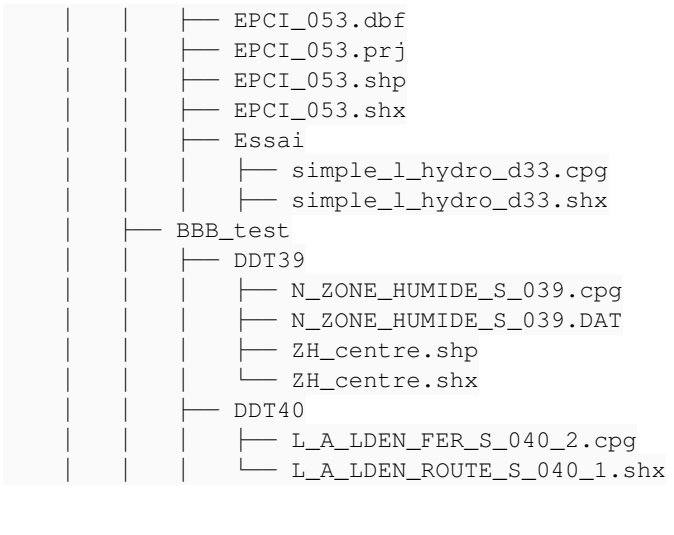

Soit des droits définis via une acl de facon récursive sur le dossier PRODUCTION, et des ajouts faits par une autre acl sur le dossier BBB\_test et son contenu : On ne remonterait que les droits sur PRODUCTION et ceux sur BBB\_test, étant entendu que les droits sur les dossiers DDT 39 ou DDT 40 (enfants de BBB\_test) sont les memes que ceux de leur dossier parent.

L'exec du script pourrait se faire depuis l'ead3, pour tout ou partie des dossiers partagés. le resultat sera sauvegardé avec la date d'exec et il sera consultable dans une forme lisible via l'ead3, et exportable.

# **Demandes liées:**

Copié depuis Distribution EOLE - Tâche #34478: Disposer d'une vue synthétique... **Fermé 22/07/2022**

#### **Révisions associées**

### **Révision 78ff59ad - 02/02/2023 11:40 - Benjamin Bohard**

Action pour résumer les modifications d'ACL.

Ref #34534 Ref #34478

#### **Révision ba2bb249 - 02/02/2023 11:44 - Benjamin Bohard**

Installer les nouvelles actions.

Ref #34534

#### **Révision 256503c1 - 02/02/2023 14:21 - Benjamin Bohard**

Typo dans le nom de dossier de destination.

Ref #34534 Ref #34478

# **Révision 658b98ab - 02/02/2023 16:05 - Benjamin Bohard**

Fournir une sortie en tableau.

Ref #34534 Ref #34478

### **Révision 774621bb - 03/02/2023 07:56 - Benjamin Bohard**

Fournir une sortie en tableau.

Ref #34534 Ref #34478

#### **Révision 90221405 - 22/02/2023 09:07 - Benjamin Bohard**

Récupérer l'index de l'élément à enlever de la liste.

Ref #34534

### **Révision 15988812 - 13/06/2023 10:28 - Benjamin Bohard**

Utiliser la sortie formatée en tableau pour les actions EAD3.

Ref #34534

### **Révision 8c048f9a - 20/06/2023 15:58 - Benjamin Bohard**

L'utilisation de Samba pour lister les partages est optionnelle.

Ref #34534

#### **Révision 4831dc5c - 20/06/2023 15:59 - Benjamin Bohard**

Les informations des groupes sont récupérées avec le module grp.

Ref #34534

#### **Révision 1d58ef65 - 20/06/2023 16:15 - Benjamin Bohard**

Affichage d'informations de debug superflu.

Ref #34534

#### **Historique**

### **#1 - 12/10/2022 11:43 - Benjamin Bohard**

*- Fichier init\_tree.py ajouté*

# **#2 - 12/10/2022 12:11 - Benjamin Bohard**

*- Fichier init\_tree.py supprimé*

# **#3 - 12/10/2022 12:11 - Benjamin Bohard**

*- Fichier init\_tree.py ajouté*

# **#4 - 12/10/2022 12:19 - Benjamin Bohard**

*- Fichier init\_tree.py supprimé*

# **#5 - 12/10/2022 12:19 - Benjamin Bohard**

*- Fichier init\_tree.py ajouté*

#### **#6 - 24/01/2023 17:00 - Laurent Gourvenec**

*- Statut changé de Nouveau à En cours*

### **#7 - 25/01/2023 14:40 - Benjamin Bohard**

*- Fichier init\_tree.py supprimé*

#### **#8 - 25/01/2023 14:41 - Benjamin Bohard**

*- Fichier init\_tree.py ajouté*

### **#9 - 25/01/2023 15:25 - Benjamin Bohard**

*- Fichier init\_tree\_test\_free.py ajouté*

#### **#10 - 25/01/2023 15:47 - Benjamin Bohard**

*- Fichier init\_tree\_test\_free.py supprimé*

### **#11 - 25/01/2023 15:47 - Benjamin Bohard**

*- Fichier init\_tree\_test\_free.py ajouté*

#### **#12 - 26/01/2023 09:36 - Benjamin Bohard**

*- Fichier init\_tree\_test\_free.py ajouté*

### **#13 - 30/01/2023 14:16 - Benjamin Bohard**

*- Fichier init\_tree\_test\_free.py supprimé*

### **#14 - 30/01/2023 14:16 - Benjamin Bohard**

*- Fichier init\_tree\_test\_free.py supprimé*

### **#15 - 30/01/2023 14:17 - Benjamin Bohard**

*- Fichier init\_tree.py supprimé*

#### **#16 - 30/01/2023 14:17 - Benjamin Bohard**

*- Fichier acl\_analyse ajouté*

#### **#17 - 30/01/2023 15:25 - Benjamin Bohard**

*- Fichier acl\_analyse supprimé*

#### **#18 - 30/01/2023 15:25 - Benjamin Bohard**

*- Fichier acl\_analyse ajouté*

#### **#19 - 30/01/2023 17:35 - Vincent Chavanon**

Bonjour,

en reprenant l'exemple d'arborescence ci dessus, la sortie pourrait ressemble à un tableau comme suit :

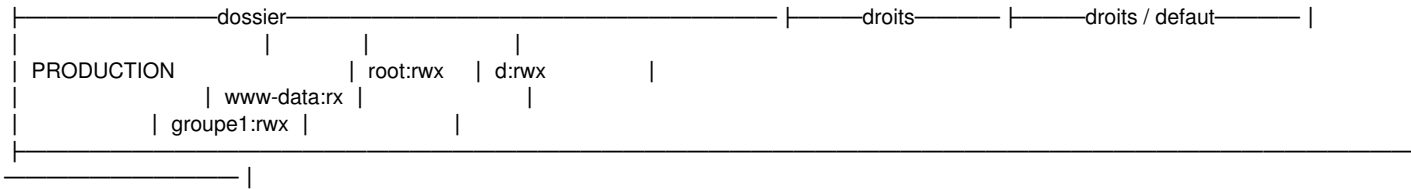

│ PRODUCTION/AAA test/DD38 │ root:--- │ │

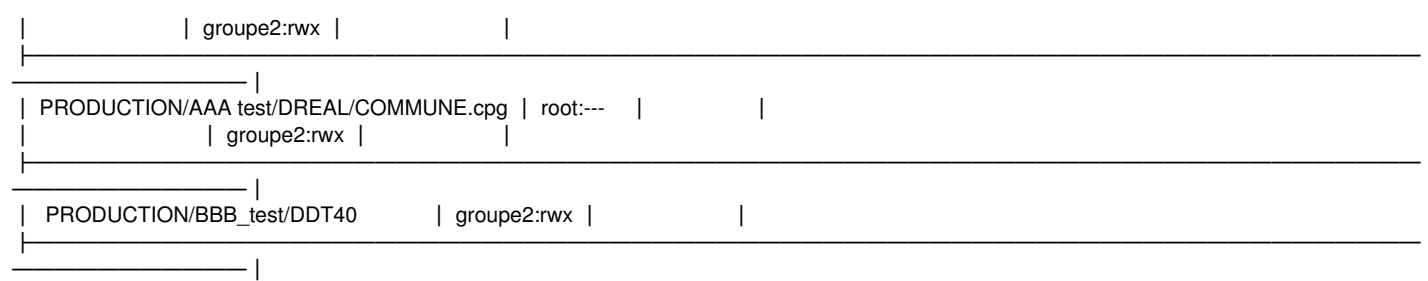

- On liste tous les droits du dossier racine (dossier "PRODUCTION", ici)

- On ne liste que les sous dossiers qui ont des droits différents de ceux du dossier parent : on a donc pas PRODUCTION/AAA test/DDT37 (droits identiques), mais on a PRODUCTION/AAA test/DD38

- les droits listes sur un dossier sont aussi ceux de ses enfants

- les droits affichés sont les droits complets, avec en rouge, les ajouts de droits, en rouge les suppressions, et en orange les modifs

# **#20 - 16/02/2023 09:26 - Vincent Chavanon**

bonjour,

Une erreur à l'exec :

root@pl-geoide-40:~# ./acl\_analyse exec > acl160223.txt Traceback (most recent call last): File "./acl\_analyse", line 245, in  $\leq$  module> args.func(args) File "./acl\_analyse", line 222, in exec\_cmd modified\_paths.extend(parse\_tree(pathlib.Path(share))) File "./acl\_analyse", line 213, in parse\_tree modified\_paths.extend([folder for folder in folders if permissions\_modification\_detected(folder)]) File "./acl\_analyse", line 213, in <listcomp> modified\_paths.extend([folder for folder in folders if permissions\_modification\_detected(folder)]) File "./acl\_analyse", line 191, in permissions\_modification\_detected acl\_comparison = compare\_entities\_acl(parent, entity, detail=detail, inherited\_only=False) File "./acl\_analyse", line 165, in compare\_entities\_acl comparison = compare\_acl(parent\_default\_acl, parent, posix1e.ACL), subject, exhaustive=detail, umask=umask) File "./acl\_analyse", line 122, in compare\_acl group\_entries.pop(entry) TypeError: 'posix1e.Entry' object cannot be interpreted as an integer

#### **#21 - 22/02/2023 09:12 - Benjamin Bohard**

- *Statut changé de En cours à À valider*
- *Assigné à mis à Benjamin Bohard*
- *% réalisé changé de 0 à 100*

#### **#22 - 12/06/2023 17:36 - Philippe Carre**

*- Statut changé de À valider à En cours*

Ok pour le fonctionnement , le script fait bien le diff des ACL modifiées.

Sauf que la demande est : "il sera consultable **dans une forme lisible** via l'ead3, et exportable." On peut supposer que le yaml peut être exportable tel quel, mais l'affichage actuel n'est pas vraiment lisible !!

Les infos de diff ne sont pas vraiment lisibles, et même si il y avait une légende ! Pour les rendre lisibles, et comme le proposait Vincent, il faudrait afficher également le dossier parent puis les modifications du dossier fils, ce serait plus clair. Sous forme de tableau éventuellement.

#### **#23 - 13/06/2023 09:15 - Benjamin Bohard**

La sortie utilisée par le script lorsque lancé par l'action est effectivement "yaml" et non "tabular" comme prévu à la base. En attendant la mise à disposition d'un nouveau paquet, il est possible de lancer la commande dans le terminal pour avoir un aperçu du rendu :

```
/usr/share/eole/sbin/acl_analyse exec -f tabular -r <le chemin à analyser>
```
#### **#24 - 21/06/2023 10:52 - Philippe Carre**

Ok pour l'affichage , les légers décalages ne gène pas la lecture. Par contre, il a qd même un pb de compréhension de la modification, par ex dans ce cas :

```
|-------------------------------------------+------------+-----------------------------------|
| /home/data/bureautique/dossiers           | user::rwx  | owner:root: 000                   |
                                                                               |                                           | group::rwx | group:FORMATION/domain users: +++ |
                                                                                | other::r-x | group:root: 0+0|                                           |            | other: 000                        |
```
L'info concernant le groupe root n'a plus de sens du coup. C'est bien dans ce cas le groupe FORMATION... qui remplace le groupe root.

```
root@pl-geom272:/home/data/bureautique# getfacl dossiers/
# file: dossiers/
# owner: root
# group: FORMATION/domain\040users
# flags: -s-
user::rwx
group::rwx
other::r-x
```
#### Et, même chose qd on change de user :

```
| /home/data/bureautique/dossiers/geoexport | user::rw-  | owner:postgres: +++               |
                                                          |                                           | group::r-- | owner:root: 00-                   |
                                                          | other::--- | group:FORMATION/domain users: 0--
                                                                     \vert other: -0-
```
# **#25 - 02/08/2023 16:47 - Benjamin Bohard**

*- Fichier acl\_analyse supprimé*

# **#26 - 02/08/2023 16:48 - Benjamin Bohard**

*- Fichier acl\_analyse ajouté*

# **#27 - 02/08/2023 16:55 - Benjamin Bohard**

*- Statut changé de En cours à À valider*

# **#29 - 03/10/2023 17:44 - Philippe Carre**

*- Statut changé de À valider à Fermé*

- *Temps estimé mis à 0.00 h*
- *Restant à faire (heures) mis à 0.0*

## **Fichiers**

acl\_analyse 14,8 ko 02/08/2023 Benjamin Bohard